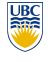

University of British Columbia CPSC 111, Intro to Computation 2009W2: Jan-Apr 2010

Tamara Munzner

**Inheritance III, Graphical User Interfaces**

**Lecture 35, Wed Apr 14 2010**

borrowing from slides by Kurt Eiselt

http://www.cs.ubc.ca/~tmm/courses/111-10

### **Weekly Questions**

- you'll get full credit if you handed in questions for 10 (out of the 12 possible) weeks
	- last one due today
	- reminder: weeklies all together count for 2% of your course grade

# **Final Exam**

 $\overline{\mathbf{5}}$ 

9

13

 $\bigoplus$ 

**Office Hours**

afternoon

■ labs end this week ■ my office hours for rest of term ■ Monday 4/19 4pm

 $not$  Mon 4/26

■ by appointment through 4/23 ■ send me email to book

■ I'm out of town 4/24-4/27

online all the time

■ final review session will be Mon Apr 24

■ reminder: TA office hours at DLC end Thu

- 10am-12pm, room WOOD 4 ■ given by grad TA Primal Wijesekera
- final is Wed Apr 28, 3:30-6:30 pm, FSC 1005 ■ exam will be 2.5 hours
- 3 hour slot reserved in case of fire alarms, etc

■ will check email at least once/day, but not

- closed book/notes/laptops/calculators
- material covered ■ whole course, but significant emphasis on later topics not covered in previous exams
- exception: GUIs will not be covered

### **Practice Exams**

- One practice final (without solutions) up on WebCT/Vista
- Another practice exam available under Challenge link from course page http://www.ugrad.cs.ubc.ca/~cs111/

### **Exam Philosophy**

- my exams tend to be hard and long
- thus, I almost always end up scaling marks
- difficult exams can be scaled
- too-easy exams cannot distinguish those who know material from those who don't
- how to handle exams with deliberate time pressure
- do not panic if you think you won't finish
- do be strategic about how to spend your time ■ I recommend you look through entire exam before you jump into writing answers ■ spend a few minutes up front to plan best approach for

### **How To Prepare**

**Assignments**

by email very soon

your real account

**Material Covered**

■ midterm 1

■ midterm 2

■ final

■ Assignment 3 due Fri Apr 16, 5pm ■ electronic handin only

■ writeup hardcopy handed out mentioned hardcopy, ignore that! (fixed in online version) ■ Assignment 2 grading reports should arrive

■ ugrad account email: check it or forward it to

■ primitives, constants, strings, classes, objects

■ scope, static fields/methods, control flow **pass by reference vs. pass by value** 

all of the above plus/especially: ■ conditionals, loops, arrays, sorting

all of the above plus/especially: ■ interfaces, inheritance ■ more on classes, objects

■ A3 grading report target is Apr 26, so you have a few days to look through before final

2

6

10

your strengths  $\frac{11}{10}$ 

- Read all the required reading
- Review lecture notes and code written in class
- available from web http://www.cs.ubc.ca/~tmm/courses/111-10/
- Practice, practice, practice -- write programs!! ■ especially using inheritance and abstract classes

## **Midterm**

3

- deadline for having TAs check corrected midterms is the Thu lab tomorrow ■ then solutions released
- Vista currently has *unscaled, difference* mark as Assignment 2 Correction
	- after it's finalized, we'll add two more columns ■ scaled difference

4

■ scaled combined

### **Reading Summary**

■ http://www.cs.ubc.ca/~tmm/courses/111-10/#reading

#### **Programming Practice**

- Two kinds of practice, both are important!
	- Using computer, open book, Internet, discussing approach with friends, take as long as you need to fully understand
	- Closed book, write on paper, don't talk to anybody about the question, time pressure

## **Alternate Book**

■ If you're not getting it and want to try a different approach, run to the bookstore (or head to Amazon.ca or Indigo.ca) and get a copy of...

Head First Java by Kathy Sierra and Bert Bates

Read this book, work all the **Head First** problems (there are zillions), 鼎  $\overline{\text{d}$ ava and you should have a better grasp of what's going on with Java. (I have no financial interest in this book or any bookseller.)

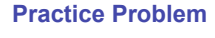

The Coca-Cola Company has founded Vending University. VU has two kinds of students. The full time students pay \$250.00 per credit in tuition up to a maximum of \$3000.00 (12 credits), even if they enroll in more than 12 credits. Tuition for students in the executive program is computed differently; these students pay a \$3000.00 "executive fee" plus \$400.00 per credit, with no ceiling or cap on the total. Each student has a name and is

called FullTimeStudent and ExecutiveStudent. The method for computing the tuition should be called computeTuition().

Now do it again, but with an interface called Student instead of an abstract superclass.

14 Provide a test program that uses polymorphism to test your classes and methods.

### **Recap: Inheritance Class Hierarchy**

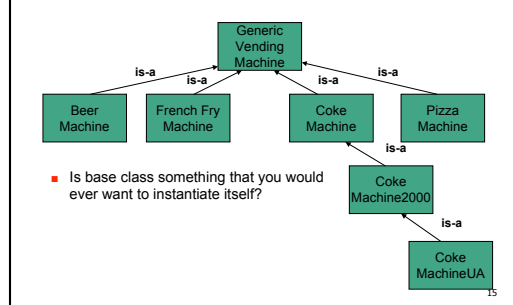

## **Recap: Abstract Classes**

- Abstract class: not completely implemented
- serve as place holders in class hierarchy ■ partial description inherited by all descendants
- Usually contains one or more abstract methods
- has no definition: specifies method that should be implemented by subclasses ■ just has header, does not provide actual implementation for
- that method
- Abstract class uses abstract methods to specify what interface to descendant classes must look like
	- without providing implementation details for methods that make up interface
	- descendent classes supply additional information so that instantiation is meaningful

 $12$ 

enrolled for some integer number of credits. Write an abstract superclass called Student, and write concrete subclasses

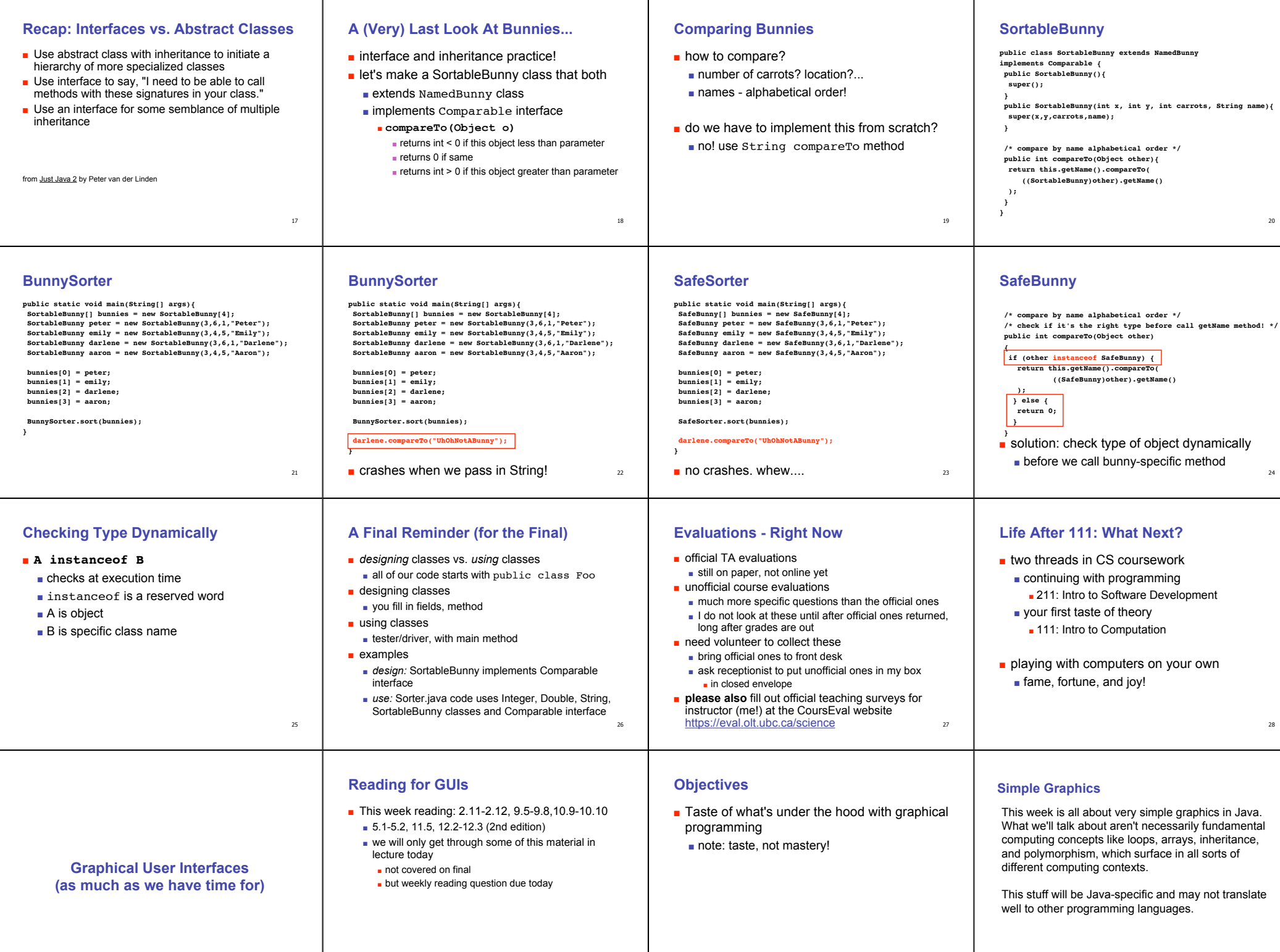

30

31

32

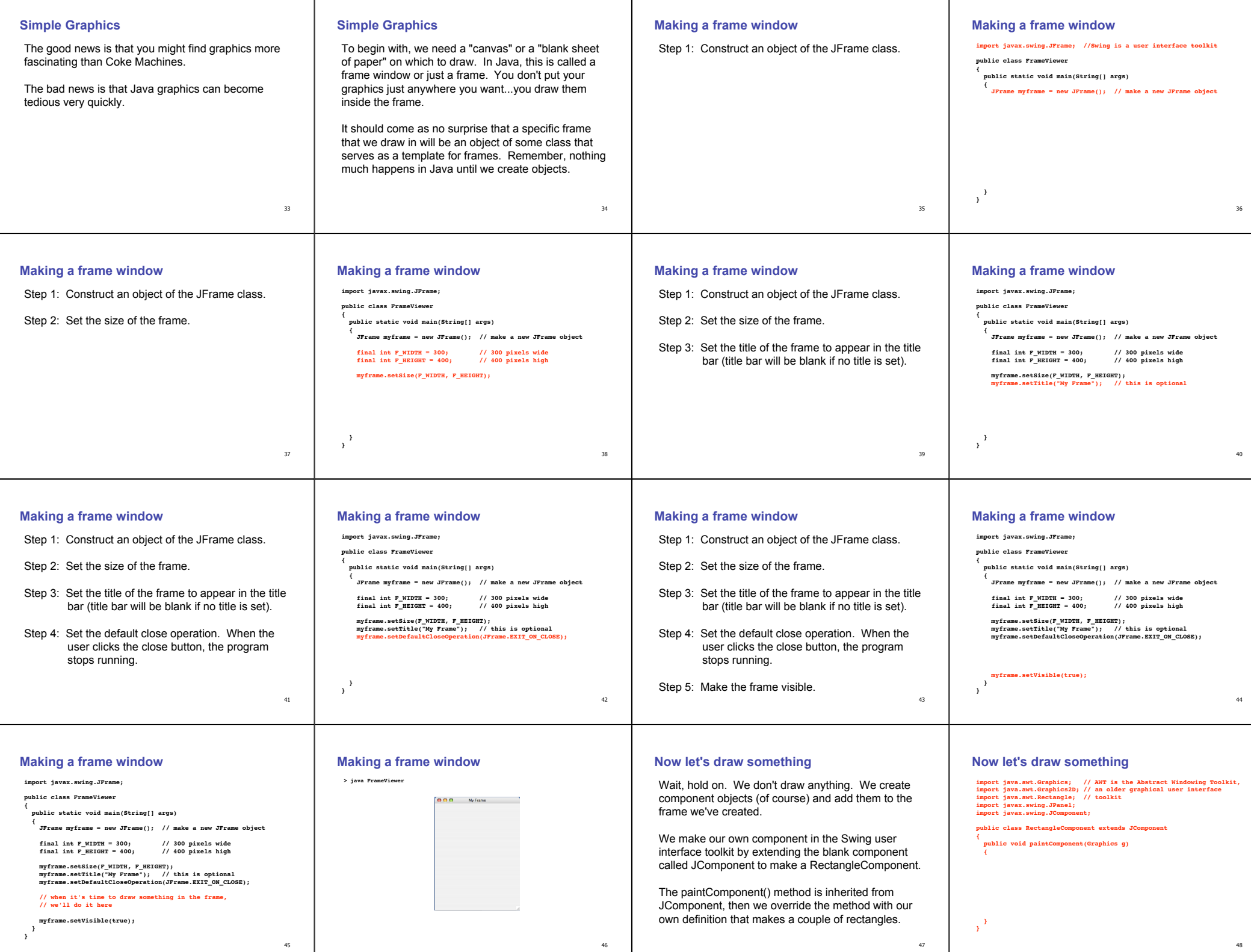

48

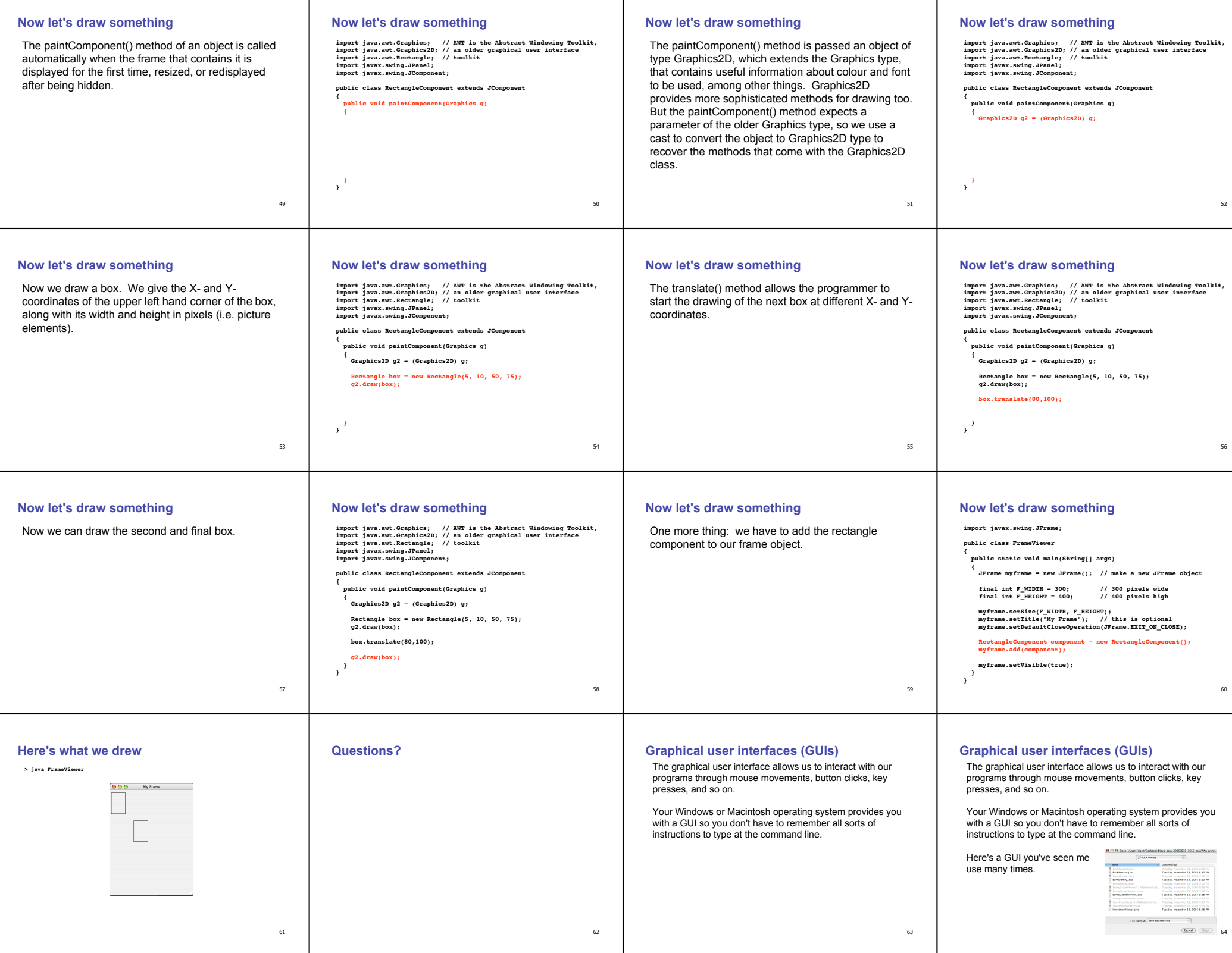

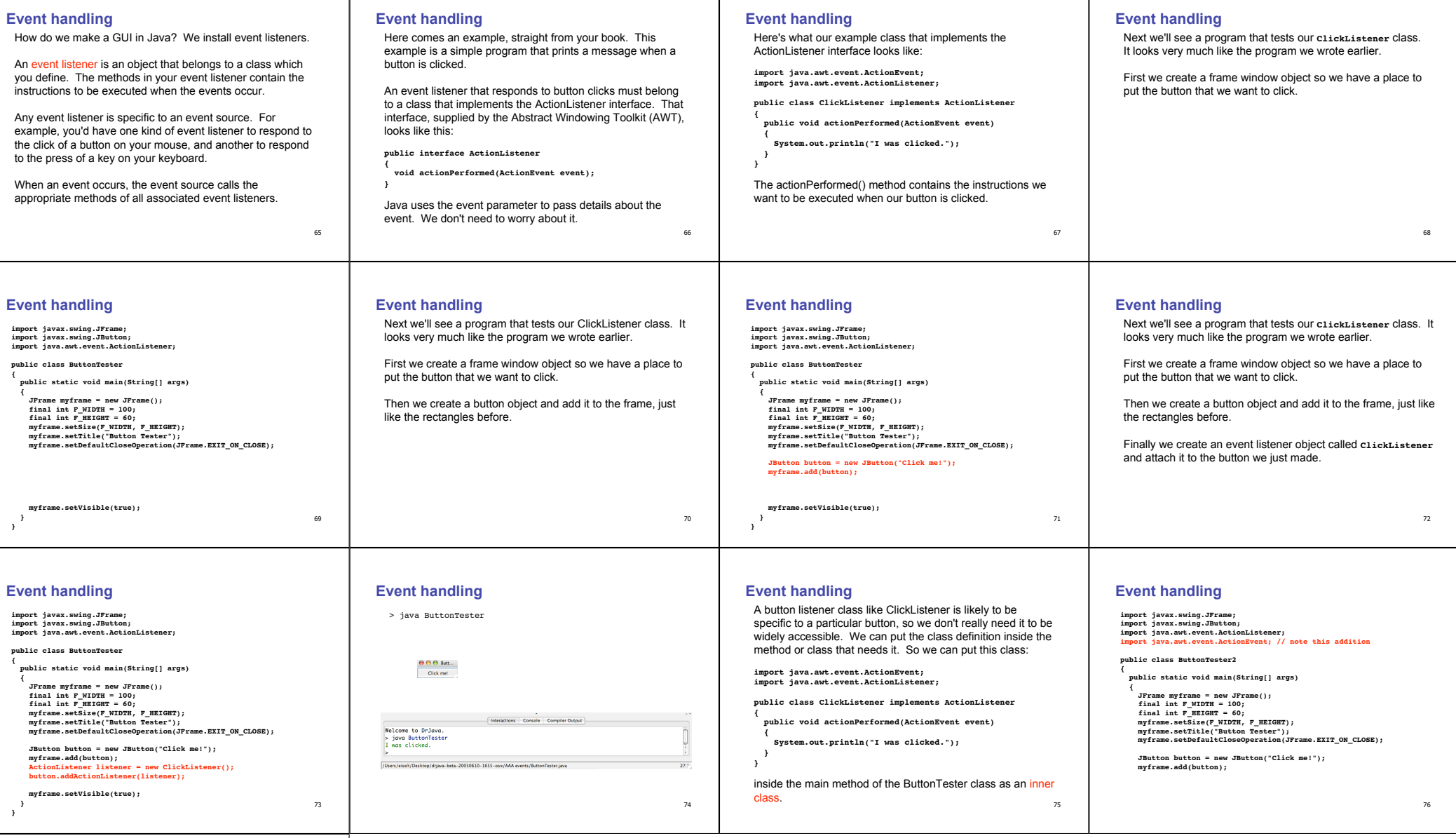

**Event handling**

 **class ClickListener implements ActionListener**

 **{ public void actionPerformed(ActionEvent event) { System.out.println("I was clicked.");**

 **} }**

 **ActionListener listener = new ClickListener(); button.addActionListener(listener);**

 **myframe.setVisible(true); } }**